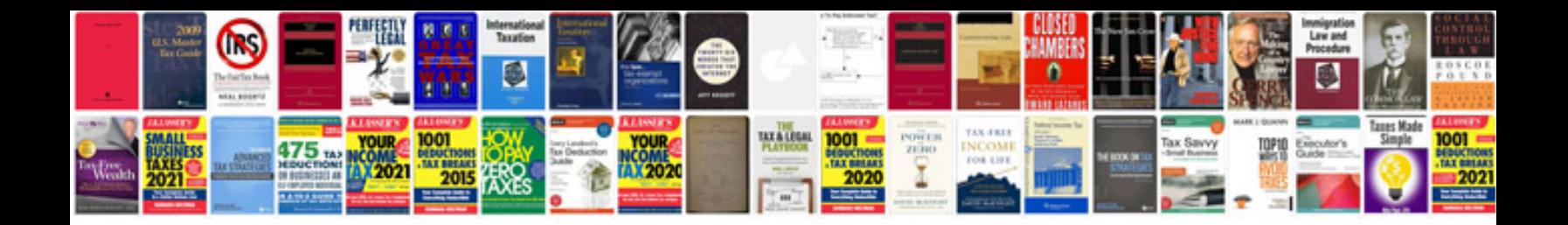

Algebra problems worksheet

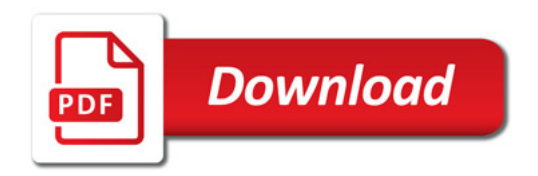

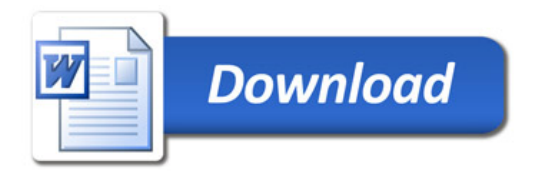